#### COMPUTACIÓN 1 Instituto de Computación

# Primer Parcial – 19 de setiembre de 2023

- Duración del parcial: 2:30 Hs.
- No se podrá utilizar ningún tipo de material (apuntes, libro, calculadora, etc). Apague su teléfono celular.
- **Sólo** se contestarán preguntas sobre interpretación de la letra.
- Escriba las hojas de AMBOS lados. Las partes no legibles del examen se considerarán no escritas.
- En la primera hoja a entregar ponga con letra clara, en el ángulo superior derecho, su **nombre**, número de **cédula de identidad** y **cantidad de hojas**; en las demás hojas pongan nombre, número de cédula y número de página.

Para la resolución de los diferentes ejercicios **solamente** podrá utilizar las siguientes funciones brindadas por **Octave**:

- length() y size()
- $\bullet$  mod(), div() y rem()
- $floor()$ , ceil() y round()
- $zeros()$  v ones()

**Notas: - En todos los ejercicios se deben usar las estructuras de control adecuadas para cada caso. Por ejemplo: se controlará el uso correcto de for y while. - No se deben realizar más iteraciones que las necesarias para resolver los problemas.**

**Problema**  $1 \mid 4(2, 2)$  ptos

En este ejercicio x y y son variables escalares (no vectores) booleanas (sus valores son 1 o 0).

a) Reescribir la siguiente expresión lógica no utilizando el operador  $|$  ni  $|$   $|$  :

 $r = \sim (x \mid \mid y)$ 

b) Reescribir la siguiente expresión lógica no utilizando los operadores &&,  $\&$ ,  $|| \n\text{ni} ||$ :

 $r = x \& (x \mid \mid y)$ 

**Problema 2** | 4 ptos

Determine el valor de las variables  $a, b, y, c$  luego de ejecutar miscript.m desde la línea de comandos de Octave.

```
% func.m
function c = func(a)c = 0;for i = 1:ac = c + i; end
end
                                  % miscript.m
                                  b = 5;a = b;
                                  a = func(a);
```
## **Problema 3** | 8 ptos

Implementar en Octave la función *estadisticasCurso* que, dado un vector *v1* que contiene las calificaciones correspondientes a un curso en la escala del 1 al 100 de cada uno de los estudiantes, devuelve un vector *v2* de largo 3, donde en la primera posición aparece la cantidad de estudiantes que deben recursar (sacaron menos de 25), en la segunda posición aparece la cantidad de estudiantes habilitados a dar el examen (sacaron entre 25 y 59) y en la tercera posición aparece la cantidad de estudiantes que exoneraron (sacaron más de 59).

Ejemplos de ejecución:

estadisticasCurso( $[52, 20, 60, 25, 81, 71]$ )  $\rightarrow$   $[1, 2, 3]$ estadisticasCurso( $[59,60,25,81,71,60,55,51]$ )  $\rightarrow$   $[0,4,4]$ 

## COMPUTACIÓN 1 Instituto de Computación

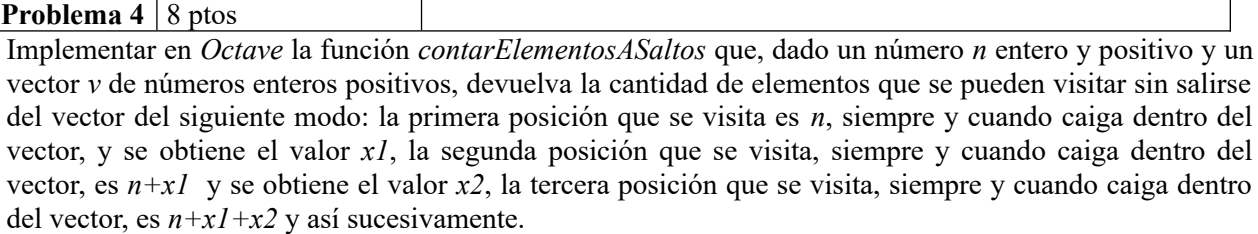

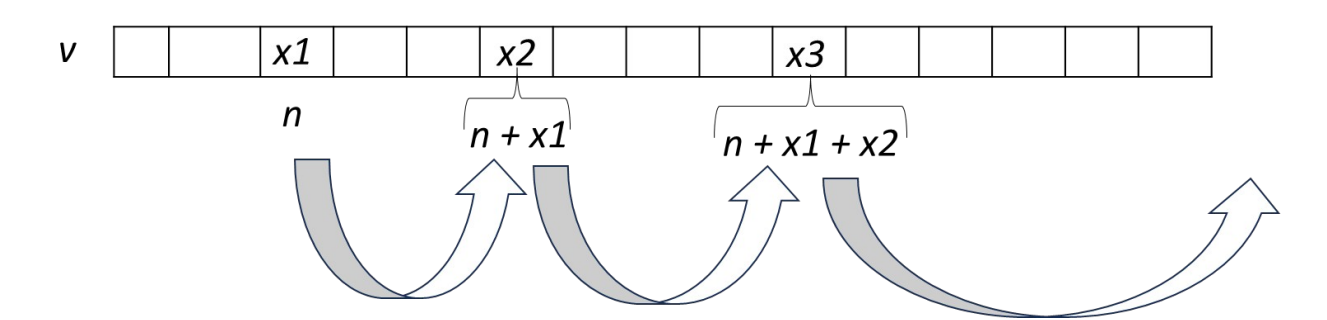

Ejemplos de ejecución:

```
contrSaltos([1,1,1,1,1,1],7) \to 0contrSaltos([1,1,1,1,1,1,1],6) \rightarrow 1contarSaltos([1,1,1,1,1,1],1) \rightarrow 6
contarSaltos([2,1,2,1,2,1],1) \rightarrow 3
contarSaltos([1, 2, 3, 4, 5], 2) \rightarrow 2
contarSaltos([],2) \rightarrow 0
```
**Problema 5** 8 ptos

Implementar en *Octave* la función *mayorMenor* que, dados un vector de números enteros y positivos **ordenado de forma ascendente** *v,* y un número *n* entero y positivo, devuelva el mayor valor del vector que es menor que *n.* Si *n* es menor que todos los elementos del vector se debe devolver -1.

```
mayorMenor([1,2,20,34,41], 33) → 20
mayorMenor([1, 2, 20, 34, 41], 34) → 20
mayorMenor([1, 2, 20, 34, 41], 56) → 41
mayorMenor([5, 13, 17], 4) → -1
mayorMenor([5, 13, 17], 9) → 5
```
#### **Problema 6** 8 ptos

Implementar en Octave la función *mqSuma* que, dado un vector *pos* de números positivos y negativos, devuelva un vector *indices* con todas las posiciones del vector *pos* cuyo valor es mayor que la suma de los

siguientes números en *pos*. Es decir, si *pos*(*i*)>( ∑ *j*=*i*+1 *n pos*(*j*)), siendo *n* el largo del vector *pos*, entonces

el índice *i* tiene que aparecer en el vector *indices.* Nota: el índice *n* nunca aparece en el vector *indices.* Si ninguna posición del vector *pos* cumple con la condición se debe devolver el vector vacío.

mqSuma( $[2, 4, 5, 1]$ ) →  $[3]$ mqSuma([2,4,-5,1]) → [1,2] mqSuma( $[2, 4, -5, -6]$ ) →  $[1, 2, 3]$ mqSuma([-2,4,-5,6,-3,-2,5]) → [2,4] mqSuma( $[5 5 5]$ ) →  $[]$